**Passive House** *Institute* 

Dr. Wolfgang Feist Rheinstr. 44 D-64283 Darmstadt www.passivehouse.com

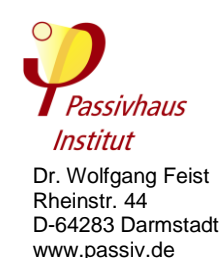

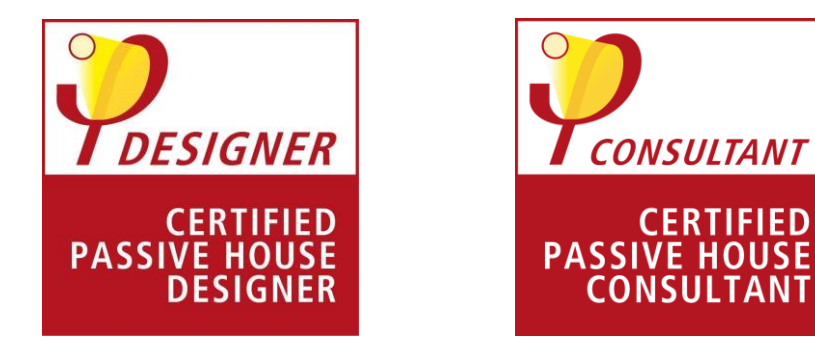

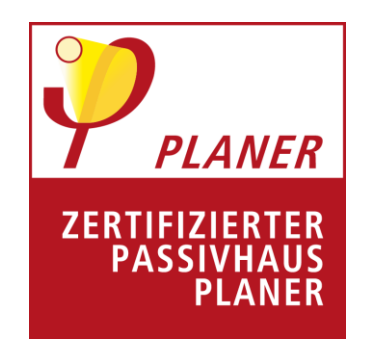

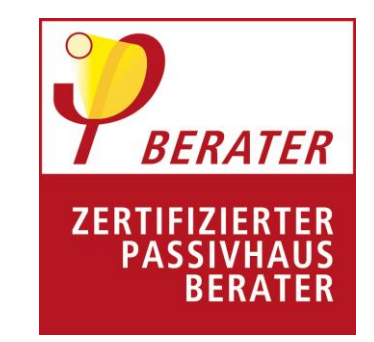

**Appendix I a Catalogue of Learning targets "Certified PHPP Expert"**

**Anlage I a Lernzielkatalog "Zertifizierter PHPP Experte"**

Valid as of 01 February 2019

Gültig ab 01 Februar 2019

#### **1. Introductory remarks**

The Passive House Institute (PHI) has extended the existing training and certification system for designers and tradespeople to acknowledge the further education of other professional groups and the activities that are important for the construction of Passive Houses. In addition, more focus will be placed on "lifelong learning" and the gradual acquisition of Passive House knowledge.

The policy envisages that additional training will be certified as an "addon" to the existing seals of Passive House Designer / Consultant or Tradesperson. The new "add-on seals" are therefore used in conjunction with the associated "master seal" (Designer / Consultant or Tradesperson seal).

As a first step, PHI has developed an advanced PHPP training program and a corresponding additional certificate ("PHPP Expert"). Deeper knowledge and competencies in the use of PHPP and the entry of complex data for non-residential and refurbishment projects into PHPP are crucial to ensure the high quality of Passive House projects and to avoid performance gaps.

**The following learning targets described in section 2 "PHPP Basics" are part of the learning targets for the "Certified Passive House Designer / Consultant". They are mentioned here for completeness but are assumed as prior knowledge for the PHPP Expert qualifikation.**

#### **1. Vorbemerkungen**

Das Passivhaus-Institut (PHI) hat das bestehende Ausbildungs- und Zertifizierungssystem für Planer und Handwerker erweitert, um zusätzliche Berufsgruppen zu erreichen und weitere für die Planung und den Bau von Passivhäusern notwendige Tätigkeiten anzuerkennen. Zudem werden das "lebendlange Lernen" und der schrittweise Erwerb von Passivhaus-Wissen gefördert.

Die Erweiterung sieht vor, dass zusätzliche Weiterbildungen als "Add-on" zu den bisherigen Siegeln Passivhaus-Planer bzw. -Handwerker zertifiziert werden. Die neuen "Add-on-Siegel" werden daher im Zusammenhang mit dem zugehörigen "Hauptsiegel" (Planer / Berater- oder Handwerkersiegel) verwendet.

Zunächst hat das PHI eine PHPP-Weiterbildung für Fortgeschrittene und das entsprechende Zusatzzertifikat ("PHPP Experte") entwickelt. Umfassende Kenntnisse und Kompetenzen in Bezug auf den Umgang mit dem PHPP sowie die Eingabe komplexer Daten für Nichtwohngebäude und Sanierungsprojekte in das PHPP sind von entscheidender Bedeutung, um die hohe Qualität von Passivhaus-Projekten sicherzustellen und Leistungsdefizite zu vermeiden.

Die nachfolgenden Lernziele unter Kapitel 2 "PHPP Basics" sind Be**standteil der Lernziele für den "Zertifizierten Passivhaus-Planer / Berater". Sie werden hier zur Vollständigkeit aufgeführt, für die Qualifizierung zum PHPP Experten allerdings als bekannt vorausgesetzt.**

### **2. PHPP Basics (Learning targets for the "Certified Passive House Designer / Consultant")**

Enter simple residential buildings, like single-family houses or terrace houses, into PHPP.

## **2.1. General**

- Understand the different cell layout used in PHPP.
- Understand which worksheets have to be filled in for a residential building.
- Understand which worksheets have to be filled in for a nonresidential building.

# **2.2.Verification**

- Understand the results offered by PHPP.
- Understand how to select internal heat gains (IHG) for residential or non-residential buildings.
- Understand the difference between overheating frequency and cooling demand.
- Understand the influence of interior set point temperatures for heating and cooling.
- Understand the influence of specific capacity as entered into PHPP.
- Understand the influence of the quantity of dwelling units or occupancy as entered into PHPP.
- Understand how to select the building energy standard and verification method of the different Passive House Classes to be

### **2. PHPP Basics (Lernziele für den"Zertifizierten Passivhaus-Planer / Berater")**

Eingabe einfacher Wohngebäude ins PHPP (Einfamilien- oder Reihenhäuser)

## **2.1. Allgemein**

- Kenntnis der unterschiedlichen Zellenlayouts, die im PHPP genutzt werden.
- Kenntnis der Arbeitsblätter, die für ein Wohngebäude ausgefüllt werden müssen.
- Kenntnis der Arbeitsblätter, die für ein Nichtwohngebäude ausgefüllt werden müssen.

## **2.2. Nachweis**

- Verständnis der im PHPP dargestellten Ergebnisse.
- Auswahl der internen Wärmegewinne (IWG) für (Nicht-) Wohngebäude verstehen.
- Unterschied zwischen Übertemperaturhäufigkeit und Kühlbedarf verstehen.
- Einfluss der Solltemperatur auf Heizung und Kühlung verstehen.
- Die spezifischen ins PHPP eingegebenen Wärmekapazitäten verstehen.
- Einfluss der Anzahl an Wohneinheiten oder der Belegung verstehen.
- Verständnis, wie der Gebäude-Energiestandard sowie das Nachweisverfahren für die Passivhaus Klassen ausgewählt wird.

verified by PHPP.

## **2.3. Climate**

- Understand how to choose climate data and where to enter it.
- Understand the parts of the PHPP climate data sets.
- Understand why entering the altitude of the building is relevant to the climate data.

## **2.4. U-Values**

- Understand how to enter homogenous and non-homogenous component assemblies.
- Understand the concept of a U-value supplement and how to enter it into PHPP.

## **2.5. Areas**

- Understand the difference in reference area for energy demand and renewable energy generation.
- Understand the entry of external dimensions.
- Understand that window areas are automatically subtracted from opaque surfaces.
- Understand the entry of a component's orientation.
- Understand how to assign radiation properties to opaque surfaces.
- Understand how to enter punctual thermal bridges.
- Understand the units for thermal bridge coefficients (linear and punctual).

## **2.3. Klima**

- Auswahl und Eingabe von Klimadaten verstehen.
- Verständnis der Einzelteile der PHPP-Klimadatensätze.
- Einfluss der Höhe des Gebäudestandortes auf die entsprechenden Klimadatensätze verstehen.

### **2.4. U-Werte**

- Eingabe von homogenen und inhomogenen Bauteilen verstehen.
- Konzept sowie Eingabe des U-Wert Zuschlag in das PHPP verstehen.

## **2.5. Flächen**

- Unterschied der Bezugsfläche für den Energiebedarf und die Erzeugung erneuerbarer Energie verstehen.
- Eingabe von Außenmaßen verstehen.
- Automatische Subtraktion der Fensterflächen von opaken Oberflächen verstehen.
- Die Eingabe der Orientierung von Bauteilen verstehen.
- Zuordnung von Strahlungseigenschaften zu opaken Oberflächen verstehen.
- Eingabe von punktuellen Wärmebrücken verstehen.
- Einheiten der punktuellen und linearen Wärmebrückenkoeffizienten verstehen.

### **2.6. Ground**

- Understand the different ground options offered in PHPP.
- Understand relevant ground and basement properties for the energy balance calculation.
- Understand how cells for thermal bridge losses through the ground / perimeter can be linked to existing cells from PHPP.
- Understand how to enter the perimeter length of the floor slab.
- Understand how to enter additional insulation at the floor slab edge for slabs on a grade.

### **2.7. Components**

- Understand how to enter user defined components.
- Understand that the PSI-installation value for a component has to be changed to the actual installation configuration value.

### **2.8. Windows**

- Understand the type of window dimensions that are required to be entered in PHPP
- Understand how to enter ribbon windows (with multiple glazing areas) into PHPP.
- Understand how to enter window installation configurations into PHPP.
- Understand the concept of the thermal comfort indicator.

### **2.6. Erdreich**

- Verständnis der verschiedenen Erdreichsituationen, die im PHPP zur Auswahl stehen.
- Relevante Eigenschaften von Erdreich und Bodenplatte für die Berechnung der Energiebilanz kennen.
- Verständnis, wie Zellen für die Wärmebrückenverluste durch Erdreich/ Perimeter mit vorhandenen Zellen aus dem PHPP verknüpft werden können.
- Eingabe der Perimeterlänge der Bodenplatte verstehen.
- Eingabe von zusätzlicher Randdämmung für Bodenplatten auf Erdreich verstehen.

### **2.7. Komponenten**

- Eingabe benutzerdefinierter Komponenten verstehen.
- Verständnis, dass der PSI-Einbauwert für Komponenten auf die aktuelle Einbausituation angepasst werden muss.

### **2.8. Fenster**

- Eingabe der verschiedenen Fenstermaße verstehen.
- Eingabe von Fensterbändern (mehreren Verglasungsflächen) verstehen.
- Eingabe von verschiedenen Fenster-Einbausituationen verstehen.
- Konzept des thermischen Behaglichkeitsindikators verstehen.

## **2.9. Shading**

- Identify the three shading situations required for each window for PHPP data entry.
- Understand how to correctly enter each of the three shading situations.
- Understand that PHPP uses a standard shading factor, if no shading information is entered.
- Understand the effects of additional summer or winter shading and temporary shading.

### **2.10. Ventilation**

- Identify the three different ventilation types that can be used in PHPP.
- Understand the definition of the net air volume for the pressure test result (V<sub>n50</sub>) to be entered into PHPP.
- Identify the three parameters relevant for calculating the design air flow rate.
- Understand how to correctly enter the location of the ventilation unit and the parameters for the ventilation ducts.
- Understand how to choose a compact unit (with exhaust air heat pump) as the ventilation unit.

#### **2.11. Summer Ventilation**

- Understand how to enter summer basic ventilation and additional summer ventilation for cooling.
- Understand the calculation of air change rate with (additional)

#### **2.9. Verschattung**

- Die drei Verschattungssituationen, deren Dateneingabe in das PHPP für jedes Fenster erforderlich ist, identifizieren können.
- Eingabe der drei Verschattungssituationen verstehen.
- Verständnis, dass das PHPP einen Standard Verschattungsfaktor nutzt, falls keine Verschattungsinformationen eingegeben werden.
- Unterschied zwischen zusätzlichem Abminderungsfaktor Verschattung Sommer oder Winter und temporärem Sonnenschutz verstehen.

## **2.10. Lüftung**

- Identifizieren der drei verschiedenen Lüftungstypen, die im PHPP zur Auswahl stehen.
- Eingabe und Definition des netto Luftvolumens für den Drucktest (Vn50) in das PHPP verstehen.
- Die drei Parameter, die für die Berechnung des Auslegungsvolumenstrom relevant sind, identifizieren können.
- Korrekte Eingabe des Aufstellorts der Lüftungsanlage und der Parameter der Lüftungskanäle verstehen.
- Auswahl eines Wärmepumpenkompaktgerätes (mit Fortluftwärmepumpe) verstehen.

### **2.11. Lüftung im Sommer**

- Eingabe der sommerlichen Grundlüftung und zusätzlichen Sommerlüftung zur Auskühlung verstehen.
- Ermittlung des Luftwechsels bei (zusätzlicher) Fensterlüftung ver-

window ventilation.

# **2.12. Cooling units**

- Identify the cooling and dehumidification parameters that can be entered into PHPP.
- Understand the concept of "on/off modes" for cooling units.
- Understand how to interpret the results for sensible and latent cooling indicated by PHPP.

## **2.13. Heating and Cooling / Heat and Cooling load**

- General understanding of the energy balance principal (heating / cooling) and the detailed parts it contains.
- Understand that the PHPP calculation consists of a monthly calculation method.
- Understand how to interpret the diagrams for heating or cooling.
- Understand the temperature range for minimum or maximum air temperature for supply air heating or cooling systems to be entered into PHPP.

## **2.14. Domestic Hot Water (DHW) and Distribution**

- Understand how to enter space heating or cooling and DHW distribution pipes, including individual pipes, into PHPP.
- Understand how to calculate and enter individual parameters for the DHW demand.
- Understand how to enter DHW storage tanks into PHPP.
- Understand how heat losses are related to the DHW distribution

stehen.

# **2.12. Kühlgeräte**

- Identifizieren der Kühlungs- und Entfeuchtungsparameter, die in das PHPP eingegeben werden können.
- Konzept des Taktbetriebs (An/Aus Regelung) bei Kühlgeräten verstehen.
- Ergebnisse für eine sensible und latente Kühlung interpretieren können.

### **2.13. Heiz- und Kühlbedarf / Heiz- und Kühllast**

- Allgemeines Verständnis des Energiebilanzprinzips (Heizen/ Kühlen) und der darin inbegriffenen Einzelteile.
- Verständnis, dass die Energiekennwerte im PHPP mittels Monatsverfahren berechnet werden.
- Verständnis, wie die Diagramme für Heizen und Kühlen zu interpretieren sind.
- Den Temperaturbereich für die minimale oder maximale Lufttemperatur für Zuluftheiz- oder -kühlsysteme verstehen, die in das PHPP eingegeben werden sollen.

## **2.14. Warmwasser (WW) und Verteilung**

- Eingabe von Heizwärme- oder Kälteverteilung und WW-Verteilung inklusiv Einzelleitungen verstehen.
- Verständnis, wie der Warmwasserbedarf individuell ermittelt und eingegeben werden kann.
- Eingabe von WW-Speichern in das PHPP verstehen.
- Verbindung von Heizwärmeverlusten mit den WW-Verteilverlusten

losses.

## **2.15. Electricity**

- Understand how to enter typical household appliances into PHPP.
- Understand how to enter the efficiency of the lighting into PHPP.
- Understand how to add user defined electrical appliances.

## **2.16. Aux Electricity**

- Understand how to enter auxiliary electricity for ventilation.
- Understand how to enter auxiliary electricity for heating, cooling or the DHW system.
- Understand how to enter other auxiliary electricity demands into PHPP.
- **2.17. Renewable Primary Energy (PER) and Passive House Classes**
- Understand how the PER concept is related to the Passive House Classes and how to reach those classes.
- Understand how to select the "verification of primary energy" method.
- Understand how to select the method and enter the data for "primary heat generation" for heating and DHW and cooling and dehumidification.
- Understand how to enter user defined efficiency values for heating or cooling.
- Understand how to enter additional or separately calculated renewable energy generation.

### verstehen.

### **2.15. Strom**

- Eingabe von üblichen Haushaltsgeräten in das PHPP verstehen.
- Eingabe der Effizienz der Beleuchtung in das PHPP verstehen.
- Hinzufügen von benutzerabhängigen Elektrogeräten verstehen.

## **2.16. Hilfsstrom**

- Verständnis, wie der Hilfsstrom für die Lüftung eingegeben wird.
- Eingabe von Hilfsstrom für Heizung, Kühlung oder des WW-Systems verstehen.
- Eingabe weiterer Hilfsstrombedarfe in das PHPP verstehen.

## **2.17. Erneuerbare Primärenergie (PER) und Passivhaus-Klassen**

- Verständnis wie das PER-Konzept mit den Passivhaus-Klassen in Verbindung steht und wie diese erreicht werden.
- Auswahl des Primärenergie-Nachweisverfahren verstehen.
- Auswahl und Eingabe der primären Wärmeerzeugungsart für Heizung und WW sowie Kühlung- und Entfeuchtungsart verstehen.
- Eingabe von benutzerdefinierten Effizienzwerten für Heizung und Kühlung verstehen.
- Eingabe von zusätzlicher oder separat berechneter erneuerbarer Energieerzeugung verstehen.

### **2.18. Input Assistance / Tools**

- Understand the data entry support, including error messages and plausibility checks.
- Understand the data entry import / export of PHPP.
- Understand how to extend the amount of input lines for areas, thermal bridges and windows in PHPP.

### **2.18. Eingabehilfen/ Tools**

- Dateneingabe mit Fehlermeldungen und Plausibilitätsprüfungen verstehen.
- Datenimport/-export der Eingabedaten im PHPP verstehen.
- Verständnis wie die Anzahl der Zeilen für Flächen, Wärmebrücken und Fenster eines Standard PHPPs erweitert werden kann.

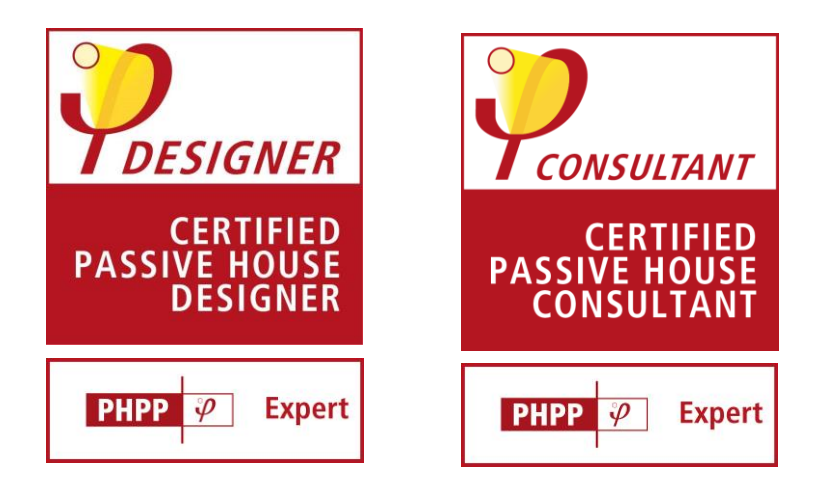

### **3. PHPP Advanced (Learning targets for the additional certificate "PHPP Expert")**

Enter complex residential and non-residential buildings, (step-by-step) retrofits and use the variant calculation to optimize a project's energy efficiency.

- Understand how to enter projects with a mixed use into PHPP.
- Understand how to select or calculate the correct internal heat gains for non-residential buildings.
- Understand how to enter non-residential user patterns into PHPP.
- Understand how to enter multiple ventilation units and various types of ventilation units into PHPP.
- Understand how to enter specific electricity uses for nonresidential buildings, such as lighting, lifts, office equipment or us-

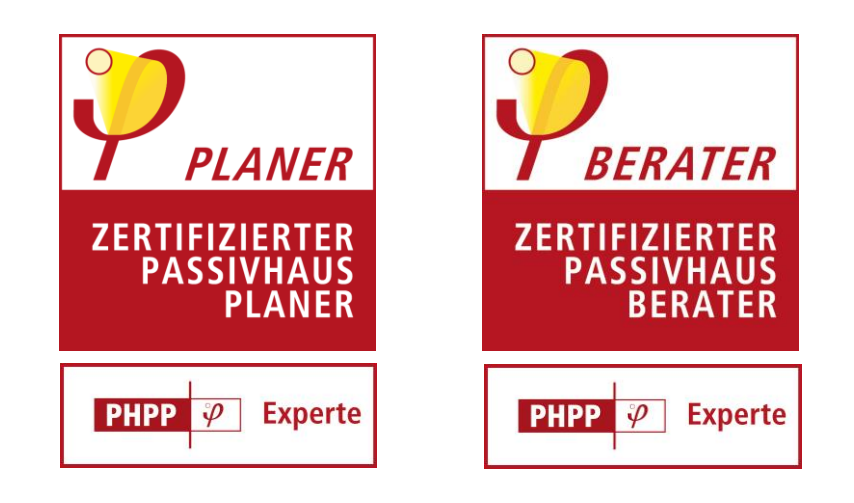

## 3. PHPP Advanced (Lernziele für das Zusatzzertifikat "PHPP-**Experte")**

Eingabe komplexerer Wohn- und Nichtwohngebäude sowie (schrittweiser) energetischer Modernisierungen und Verwendung der Variantenberechnung zur Optimierung der Energieeffizienz eines Projekts.

- Eingabe von Projekten mit gemischter Nutzung verstehen.
- Verständnis, wie die richtigen internen Wärmegewinne für Nichtwohngebäude gewählt oder berechnet werden.
- Verständnis, wie Nutzungsprofile für Nichtwohnnutzung in das PHPP eingegeben werden.
- Verständnis, wie mehrere Lüftungsgeräte und verschiedene Lüftungsgeräte in das PHPP eingegeben werden.
- Eingabe von spezifischen Stromverbräuchen für Nichtwohngebäude, z.B. Beleuchtung, Aufzug, Büroausstattungen

er-specific appliances.

- Understand how to enter components typical for non-residential or large buildings into PHPP, such as curtain wall facades or structural glazing.
- Advanced understanding of how to enter more complex shading situations (reveal shading on only one side, deciduous trees, stand-alone buildings) and how to enter separately calculated shading factors.
- Apply the variants calculation by means of the multiple operations / data table operations.
- Understand how to enter variant parameters into PHPP.
- Understand how to set up user defined variant parameters or calculation results.
- Understand the concept of economic comparison in PHPP.
- Identify specific data entry and results in PHPP and EnerPHit Retrofit Plan (ERP), which are relevant for the data input or certification of retrofit projects.
- Understand how to enter step-by-step retrofits in PHPP.
- Understand the concept and features of the ERP.

oder nutzungsspezifische Geräte.

- Verständnis, wie Komponenten, die für Nichtwohn- oder Großgebäude typisch sind, in das PHPP eingetragen werden, z.B. Pfosten-Riegel oder Structural-Glazing Fassaden.
- Vertieftes Verständnis, wie komplexere Verschattungssituationen (einseitige Verschattung, Laubbäume, Punkthäuser) und separat berechnete Verschattungsfaktoren eingegeben werden.
- Variantenberechnung mit Hilfe der Mehrfachoperationen / Datentabellen anwenden können.
- Verständnis, wie Variantenparameter in das PHPP eingegeben werden.
- Verständnis, wie benutzerdefinierte Variantenparameter oder Berechnungsergebnisse eingerichtet werden.
- Das Konzept der ökonomischen Vergleiche in PHPP verstehen.
- Identifikation spezifischer Dateneingaben und Ergebnisse in PHPP und EnerPHit Sanierungsplan (ESP), die für die Dateneingabe oder Zertifizierung von Modernisierungsprojekten relevant sind.
- Verständnis, wie schrittweise energetische Modernisierung in das PHPP eingetragen wird.
- Konzept und die Funktionen des ESP verstehen.

#### **4. 3D Data Entry: designPH (Learning targets for the additional certificate "PHPP Expert")**

Achieve an understanding of how to use the SketchUP plug-in, designPH, to create 3D models of a building envelope, how to assign component properties, update a building model, and export data into PHPP totally or partially.

- Understand 3D data entry of a building model into designPH.
- Understand the limitations of the energy balance calculation model implemented in designPH.
- Understand the various properties that can be entered into designPH and exported into PHPP.
- Understand how to enter the treated floor area (TFA) in designPH.

#### **3. 3D Dateneingabe: designPH (Lernziele für das Zusatzzertifikat "PHPP-Experte")**

Verständnis, wie 3D-Modelle einer Gebäudehülle mit dem SketchUP-Plugin designPH erstellen werden, Bauteileigenschaften zugeordnet, Gebäudemodelle aktualisiert und Daten ganz oder teilweise in das PHPP exportiert werden.

- Verständnis der 3D-Dateneingabe eines Gebäudemodells in designPH.
- Grenzen des in designPH implementierten Energiebilanzberechnungsmodells verstehen.
- Verschiedene Spezifikationen, die in designPH eingegeben und in PHPP exportiert werden können, verstehen.
- Eingabe der Energiebezugsfläche (EBF) in designPH verstehen.

#### **5. 3D Data Entry bim2PH (Learning targets for the additional certificate "PHPP Expert")**

Achieve an understanding of how building properties generated in Building Information Modelling (BIM) software are exported to PHPP via bim2PH.

- Understand that the export from various BIM software uses the IFC file format and the specific converter, bim2PH.
- Understand the limitations of BIM software as related to the entry of relevant building properties for the reliable energy balance calculations in PHPP.
- Understand how to use PHPP templates, in order to add additional necessary building properties, not included in the standard BIM software templates.
- Understand how to manage several PHPP building properties

#### **4. 3D Dateneingabe: bim2PH (Lernziele für das Zusatzzertifikat "PHPP-Experte")**

Verständnis wie Gebäudeeigenschaften, die mit Building Information Modeling (BIM; deutsch: Bauwerksdatenmodellierung) Software generiert wurden, über bim2PH nach PHPP exportiert werden.

- Verständnis, dass der Export aus BIM-Software über das IFC-Format und den spezifischen Konverter bim2PH funktioniert.
- Verständnis der Grenzen von BIM-Software in Bezug auf Eingaben, die für eine verlässliche Energiebilanzkalkulation in PHPP relevant sind.
- Verständnis, dass spezielle PHPP Projektvorlagen verwendet werden, um zusätzlich notwendige Gebäudeeigenschaften hinzuzufügen, die nicht in BIM-Software Projektvorlagen enthalten sind.
- Verständnis, wie verschiedene Gebäudeeigenschaften, die für das

## **6. Thermal Bridges (Learning targets for the additional certificate "PHPP Expert")**

Understand the calculation of thermal bridges, and how to set up a thermal bridge calculation in a 2-dimensional heat flow calculation software package.

- General understanding of the thermal bridge concept.
- Understand the outputs available from a heat flow calculation.
- Identify the correct boundary conditions for thermal bridge calculations.
- Understand the thermal bridge calculation concept used by the Passive House Institute for window and ground connection details.
- Understand how to reduce linear and punctual thermal bridge

# 5. Wärmebrücken (Lernziele für das Zusatzzertifikat "PHPP-**Experte")**

Verständnis der Berechnung von Wärmebrücken und wie eine Wärmebrückenberechnung in einem zweidimensionalen Wärmestromberechnungsprogramm durchgeführt wird.

- Allgemeines Verständnis des Wärmebrückenkonzeptes.
- Ergebnisse einer Wärmestromberechnung verstehen.
- Ermittlung der richtigen Randbedingungen für Wärmebrückenberechnungen.
- Verständnis des vom Passivhaus Institut angewandten Konzeptes zur Wärmebrückenberechnung für Fensteranschlüsse und Erdanschlussdetails.
- Verständnis, wie der lineare und punktuelle Wärmebrückeneffekt

effects.

- Have an understanding of the ranges of PSI-Values from typical thermal bridges.
- Understand if values from literature can be applied or if a calculation is necessary for a given detail.

reduziert werden kann.

- Verständnis für die Bandbreite von PSI-Werten typischer Wärmebrücken.
- Verständnis ob Werte aus der Literatur verwendet werden können oder ob eine Berechnung erforderlich ist.